### МИНИСТЕРСТВО ОБЩЕГО И ПРОФЕССИОНАЛЬНОГО ОБРАЗОВАНИЯ СВЕРДЛОВСКОЙ ОБЛАСТИ Государственное автономное профессиональнее образовательное учреждение Свердловской области

### **«ЕКАТЕРИНБУРГСКИЙ ТЕХНИКУМ «АВТОМАТИКА»**

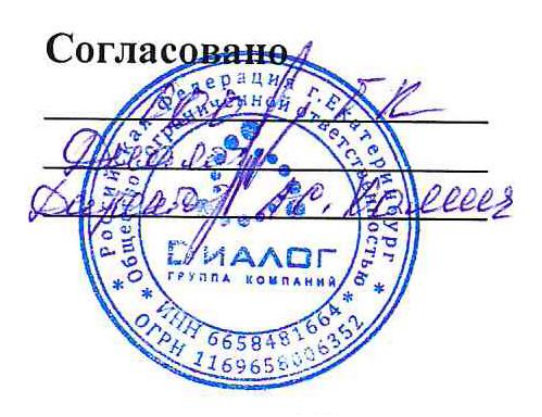

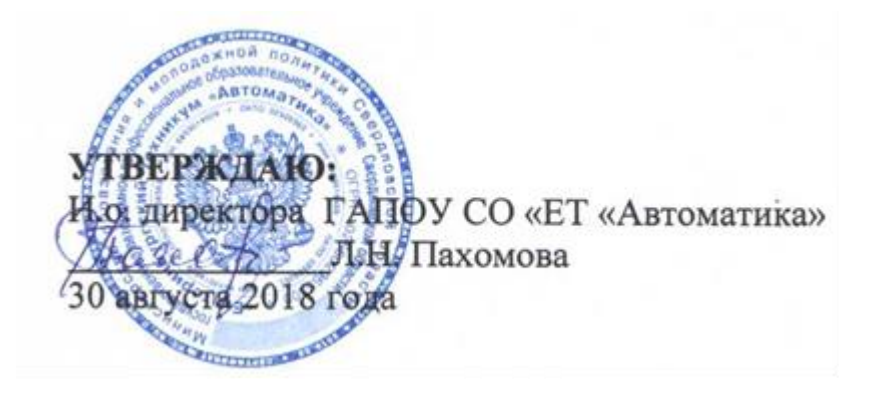

# **РАБОЧАЯ ПРОГРАММА ПРОФЕССИОНАЛЬНОГО МОДУЛЯ ПМ.01 ВВОД И ОБРАБОТКА ЦИФРОВОЙ ИНФОРМАЦИИ**

**ППКРС СПО по профессии 09.01.03 Мастер по обработке цифровой информации**

#### **Аннотация рабочей программы**

Рабочая программа профессионального модуля ПМ.01 «Ввод и обработка цифровой информации» разработана на основе ППКРС 09.01.03 Мастер по обработке цифровой информации

(код и наименование примерной программы учебной дисциплины)

Организация-разработчик:

государственное автономное профессиональнее образовательное учреждение Свердловской области «Екатеринбургский техникум «Автоматика».

(название юридического/физического лица)

Разработчик:

преподаватель первойквалификационной категории государственного автономного профессионального образовательного учреждения Свердловской области «Екатеринбургский техникум «Автоматика», Жернова Маргарита Ивановна.

(учёная степень звание, должность, место работы, Ф.И.О.)

Правообладатель рабочей программы профессионального модуля ПМ.01 «Ввод и обработка цифровой информации»: государственное автономное профессиональное образовательное учреждение Свердловской области «Екатеринбургский техникум «Автоматика»», г. Екатеринбург, Надеждинская, 24. Тел/факс 324-03-79.

(название юридического/физического лица, юридический адрес/контактная информация)

Рабочая программа ПМ.01 рекомендована к использованию в образовательном процессе методическим советом техникума.

Протокол № 4 от 30 августа 2018 г.

Председатель методического совета Делеев А л.н. Пахомова

### СОДЕРЖАНИЕ

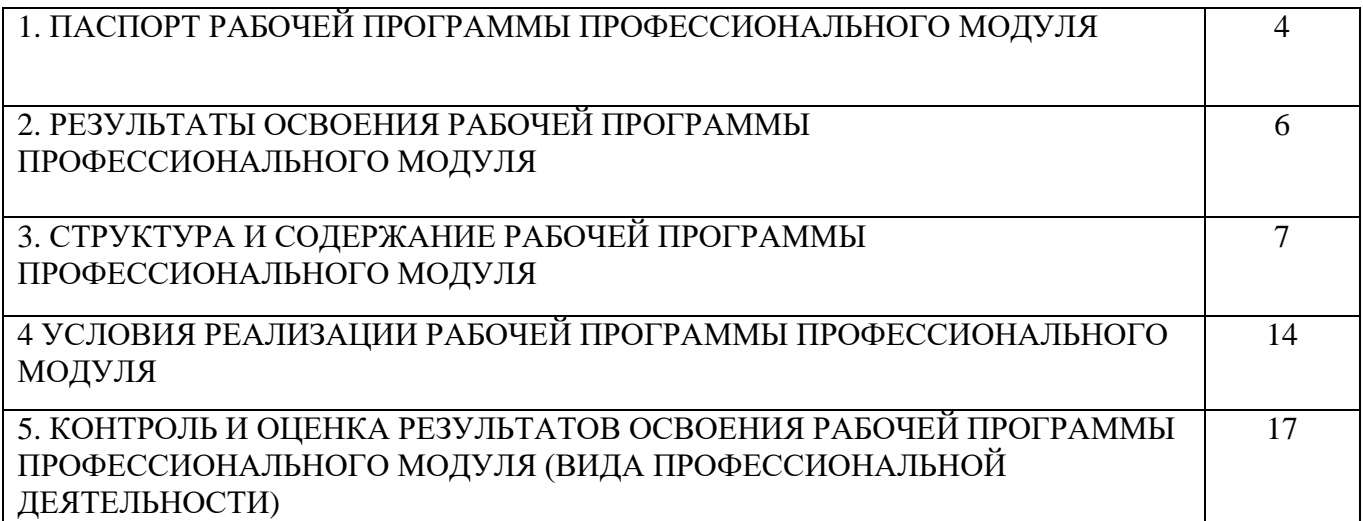

### **1. ПАСПОРТ РАБОЧЕЙ ПРОГРАММЫ ПРОФЕССИОНАЛЬНОГО МОДУЛЯ ВВОД И ОБРАБОТКА ЦИФРОВОЙ ИНФОРМАЦИИ**

### **1.1. Область применения рабочей программы**

Рабочая программа профессионального модуля является частью ППКРС

09.01.03 Мастер по обработке цифровой информации и относится к

профессиональному циклу ОПОП.

Образовательная базаприема**:** обучающиеся на базе основного общего образования. Форма обучения – очная.

Рабочая программа может быть использована в дополнительном профессиональном образовании и в программах профессионального обучения.

В части освоения вида профессиональной деятельности:

ввод и обработка цифровой информации.

В состав данного модуля входит междисциплинарный курс МДК 01.01 «Технологии создания и обработки цифровой мультимедийной информации».

Освоение профессионального модуля направлено на формирование профессиональных компетенций:

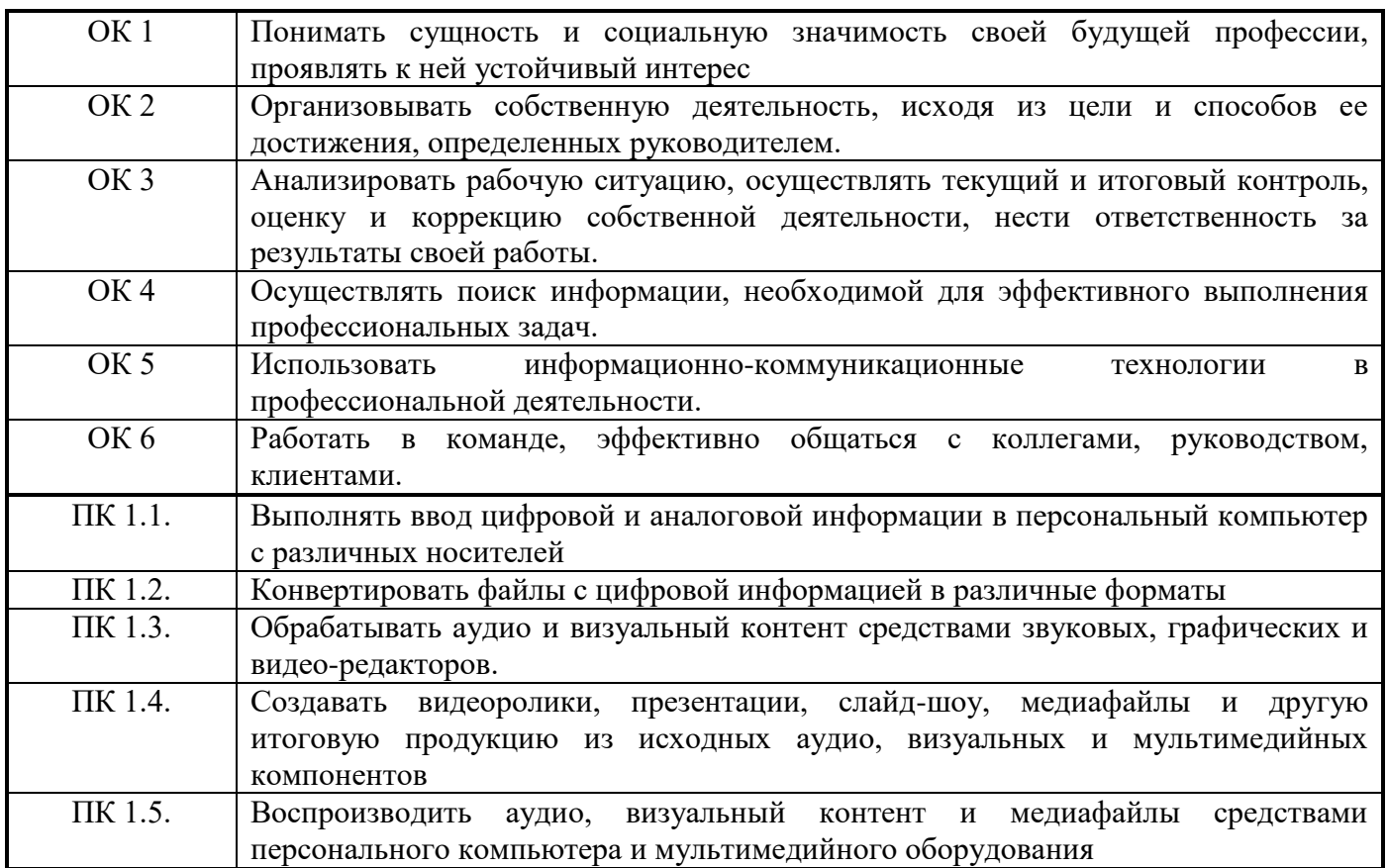

Программа профессионального модуля «Ввод и обработка цифровой информации» может быть использована в процессе освоения основных профессиональных образовательных программ начального профессионального образования, связанных с использованием вычислительной техники.

#### **1.2. Цели и задачи модуля – требования к результатам освоения модуля**

С целью овладения указанным видом профессиональной деятельности и соответствующими профессиональному стандарту «Мастер по обработке цифровой информации» компетенциями обучающийся в ходе освоения профессионального модуля должен:

### **иметь практический опыт работы:**

- подключение кабельной системы персонального компьютера, периферийного и мультимедийного оборудования;

- настройка параметров функционирования персонального компьютера, периферийного и мультимедийного оборудования:

- ввода цифровой и аналоговой информации в персональный компьютер с различных носителей, периферийного и мультимедийного оборудования;

- сканирование, обработка и распознавание документов;

- конвертирования медиафайлов в различные форматы, экспорта и импорта файлов в различные программы-редакторы;

- обработки аудио-, визуального и мультимедийного контента с помощью специализированных программ-редакторов;

- создания и воспроизведения видеороликов, презентаций, слайд-шоу, медиафайлов и другой итоговой продукции из исходных аудио, визуальных и мультимедийных компонентов;

- осуществление навигации по ресурсам, поиск и ввод данных с помощью тезнологий и сревисов сети Интернет;

#### **уметь:**

- подключать и настраивать параметры функционирования персонального компьютера, периферийного и мультимедийного оборудования;

- настраивать основные компоненты графического интерфейса операционной системы и специализированных программ-редакторов;

- управлять файлами данных на локальных, съемных запоминающих устройствах, а также на дисках локальной компьютерной сети и в сети Интернет;

- вводить цифровую и аналоговую информацию в персональный компьютер с различных носителей, периферийного и мультимедийного оборудования;

- создавать и редактировать графические объекты с помощью программ для обработки растровой и векторной графики;

- конвертировать файлы с цифровой информацией в различные форматы;

- производить сканирование прозрачных и непрозрачных оригиналов;

- производить съемку и передачу цифровых изображений с фото- и видеокамеры на персональный компьютер;

- обрабатывать аудио, визуальный контент и медиафайлы средствами звуковых, графических и видео-редакторов;

- создавать видеоролики, презентации, слайд-шоу, медиафайлы и другую итоговую продукцию из исходных аудио, визуальных и мультимедийных компонентов;

- воспроизводить аудио, визуальный контент и медиафайлы средствами персонального компьютера и мультимедийного оборудования;

- производить распечатку, копирование и тиражирование документов на принтере и других периферийных устройствах вывода;

- использовать мультимедиа-проектор для демонстрации содержимого экранных форм с персонального компьютера;

- вести отчетную и техническую документацию;

#### **знать:**

- устройство персональных компьютеров, основные блоки, функции и технические характеристики;

- архитектуру, состав, функции и классификацию операционных систем персонального компьютера;

- принципы установки и настройки основных компонентов операционной

системы и драйверов периферийного оборудования;

- принципы цифрового представления звуковой, графической, видео и мультимедийной информации в персональном компьютере;

- виды и параметры форматов аудио-, графических, видео- и мультимедийных файлов и методы их конвертирования;

- назначение, возможности, правила эксплуатации мультимедийного оборудования;

- основные типы интерфейсов для подключения мультимедийного оборудования;

- основные приемы обработки цифровой информации;

- назначение, разновидности и функциональные возможности программ обработки звука;

- назначение, разновидности и функциональные возможности программ обработки графических изображений;

- назначение, разновидности и функциональные возможности программ обработки видео- и мультимедиа контента;

- нормативные документы по охране труда при работе с персональным компьютером, периферийным, мультимедийным оборудованием и компьютерной оргтехникой;

- вести отчётную и техническую документацию.

### **1.3. Количество часов на освоение рабочей программы**

#### **профессионального модуля:**

всего – 558 часов, в том числе:

обязательной теоретической аудиторной учебной нагрузки обучающегося – 372часов,

обязательных лабораторных и практических занятий – 281 часов.

### **2. РЕЗУЛЬТАТЫ ОСВОЕНИЯ ПРОФЕССИОНАЛЬНОГО МОДУЛЯ**

Результатом освоения программы профессионального модуля является овладение обучающимися видом профессиональной деятельности: ввод и обработка цифровой информации, в том числе профессиональными компетенциями (ПК):

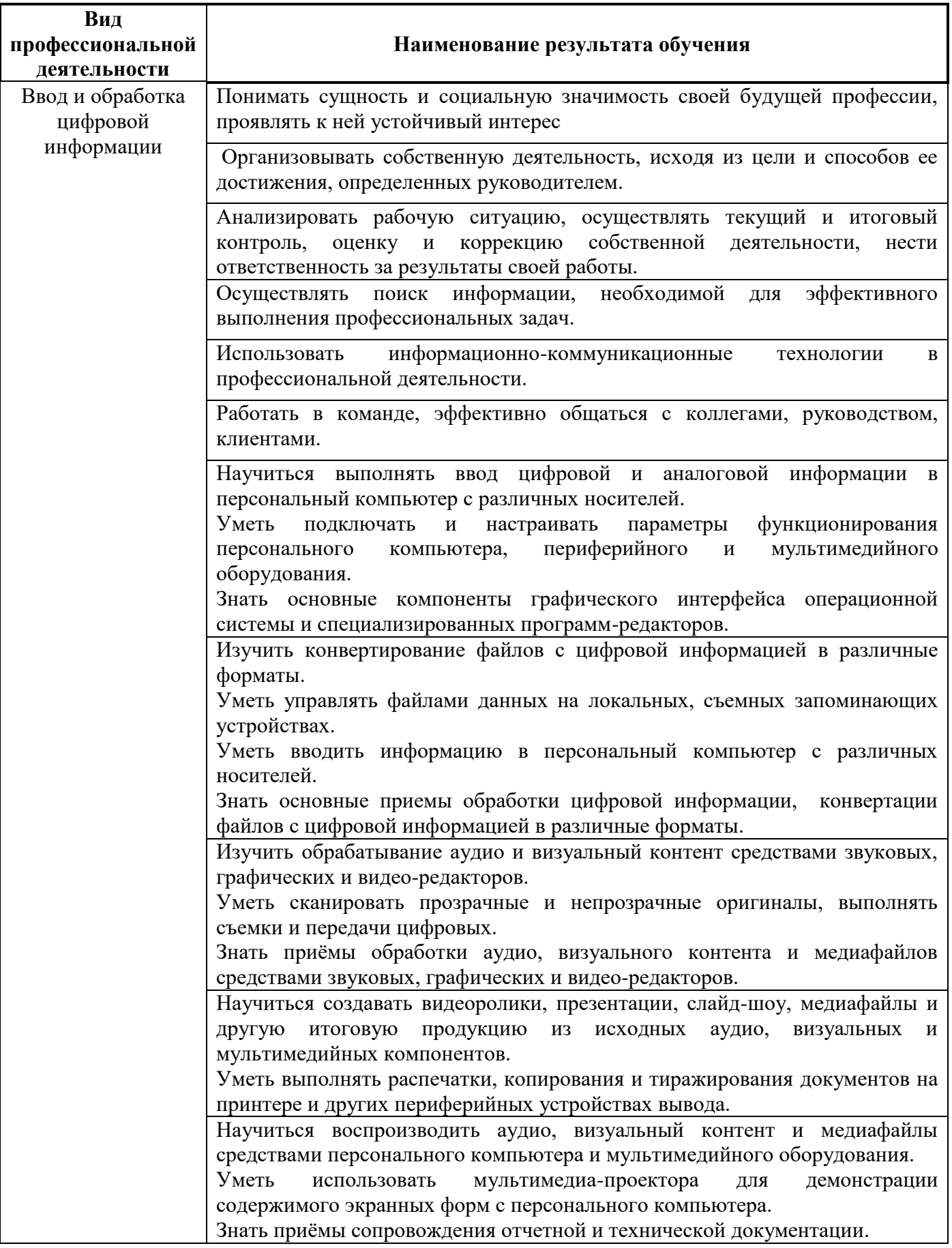

### **3. СТРУКТУРА И СОДЕРЖАНИЕ ПРОФЕССИОНАЛЬНОГО МОДУЛЯ**

### **3.1. Тематический план профессионального модуля**

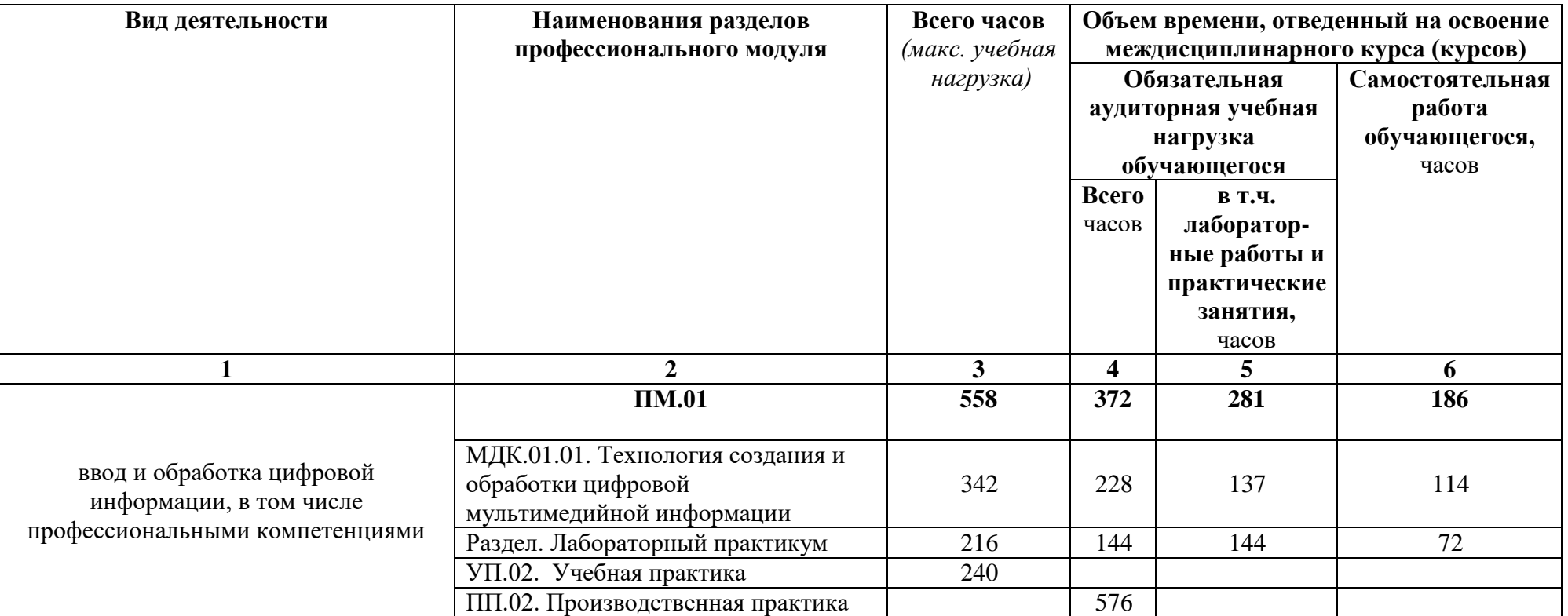

### **3.2. Содержание обучения по профессиональному модулю ПМ.01**

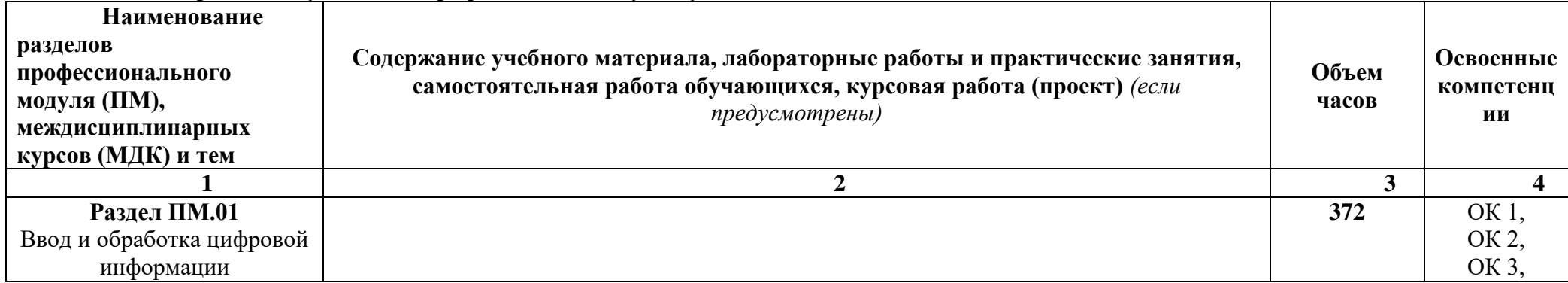

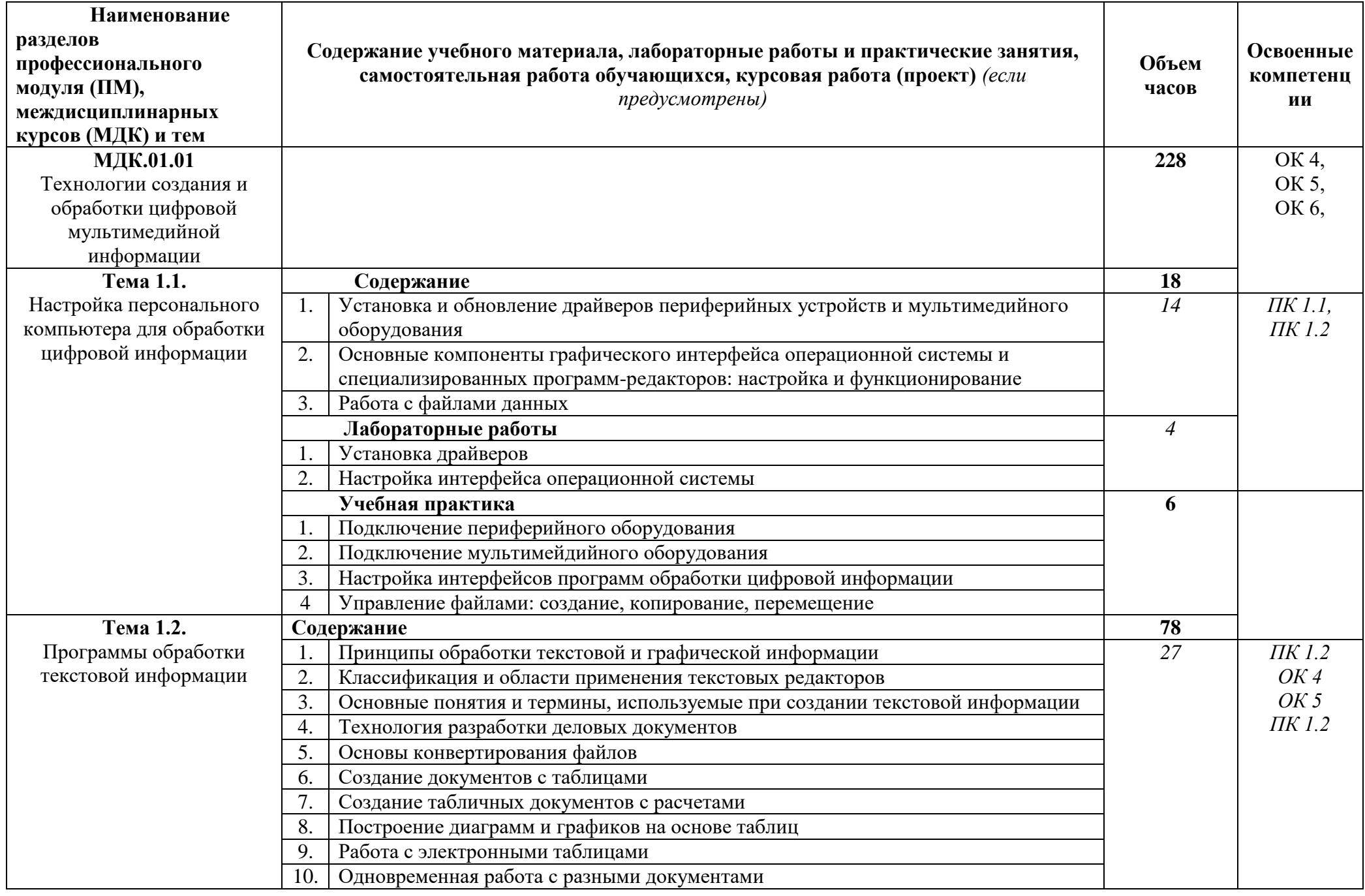

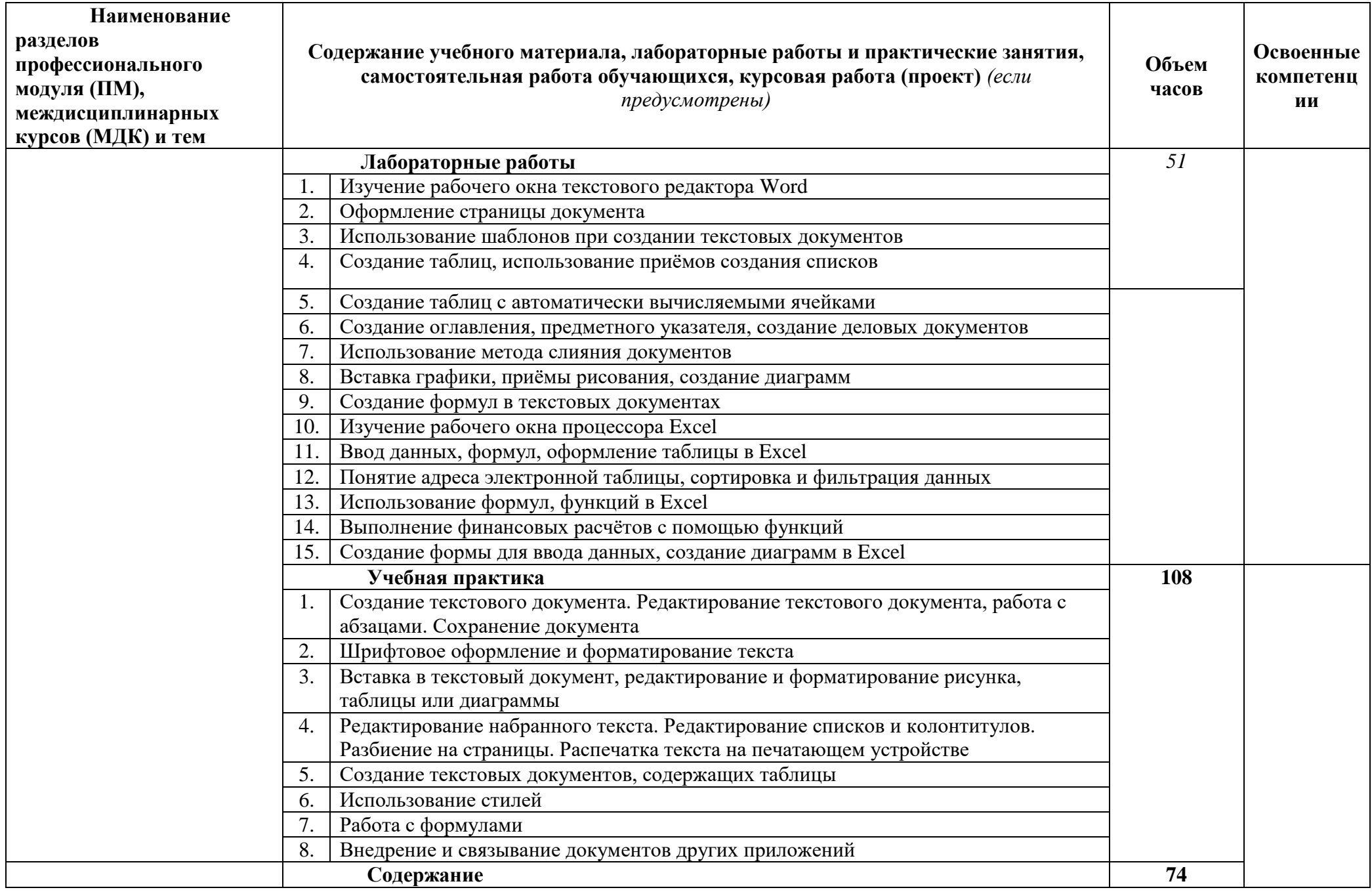

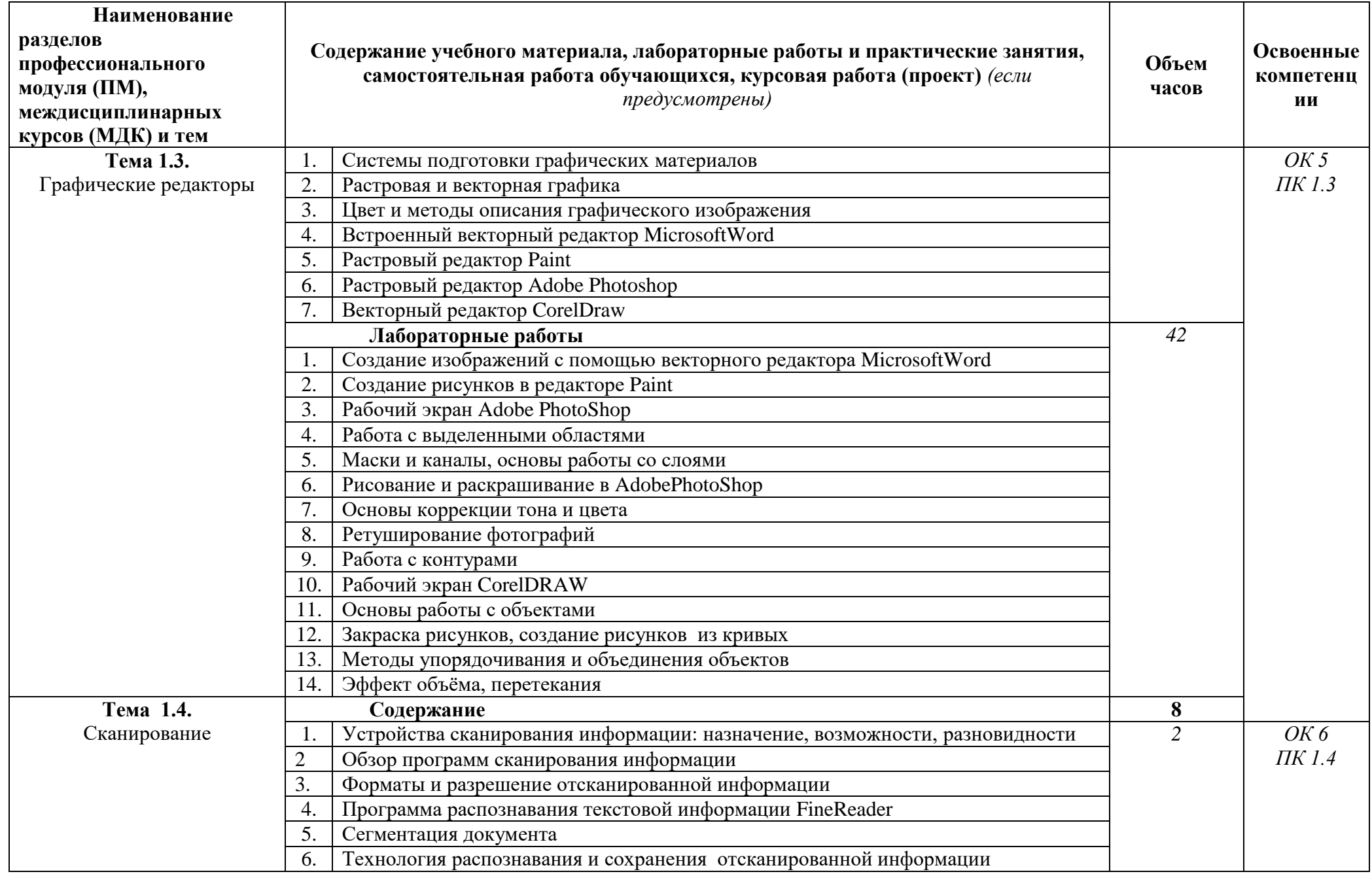

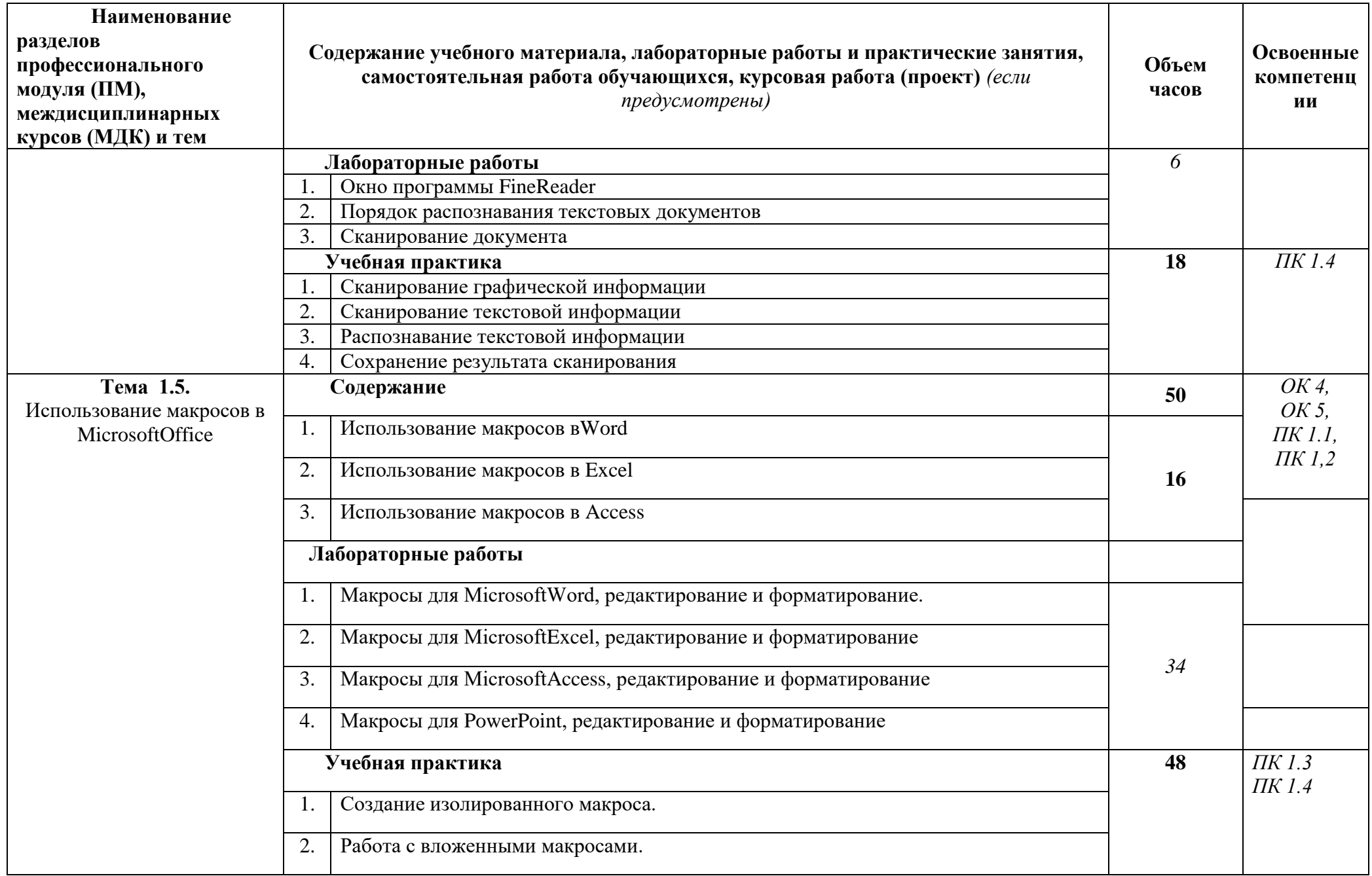

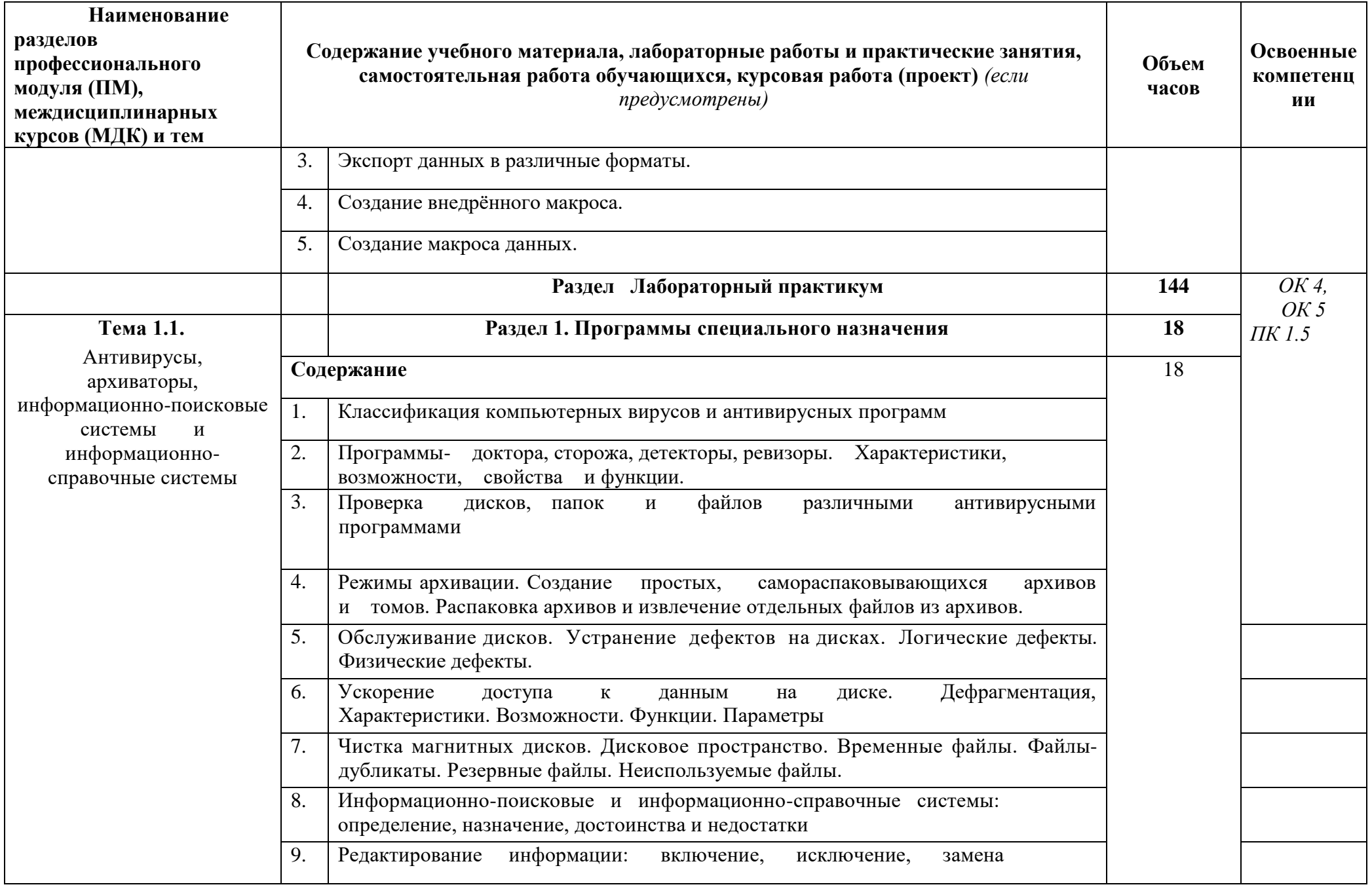

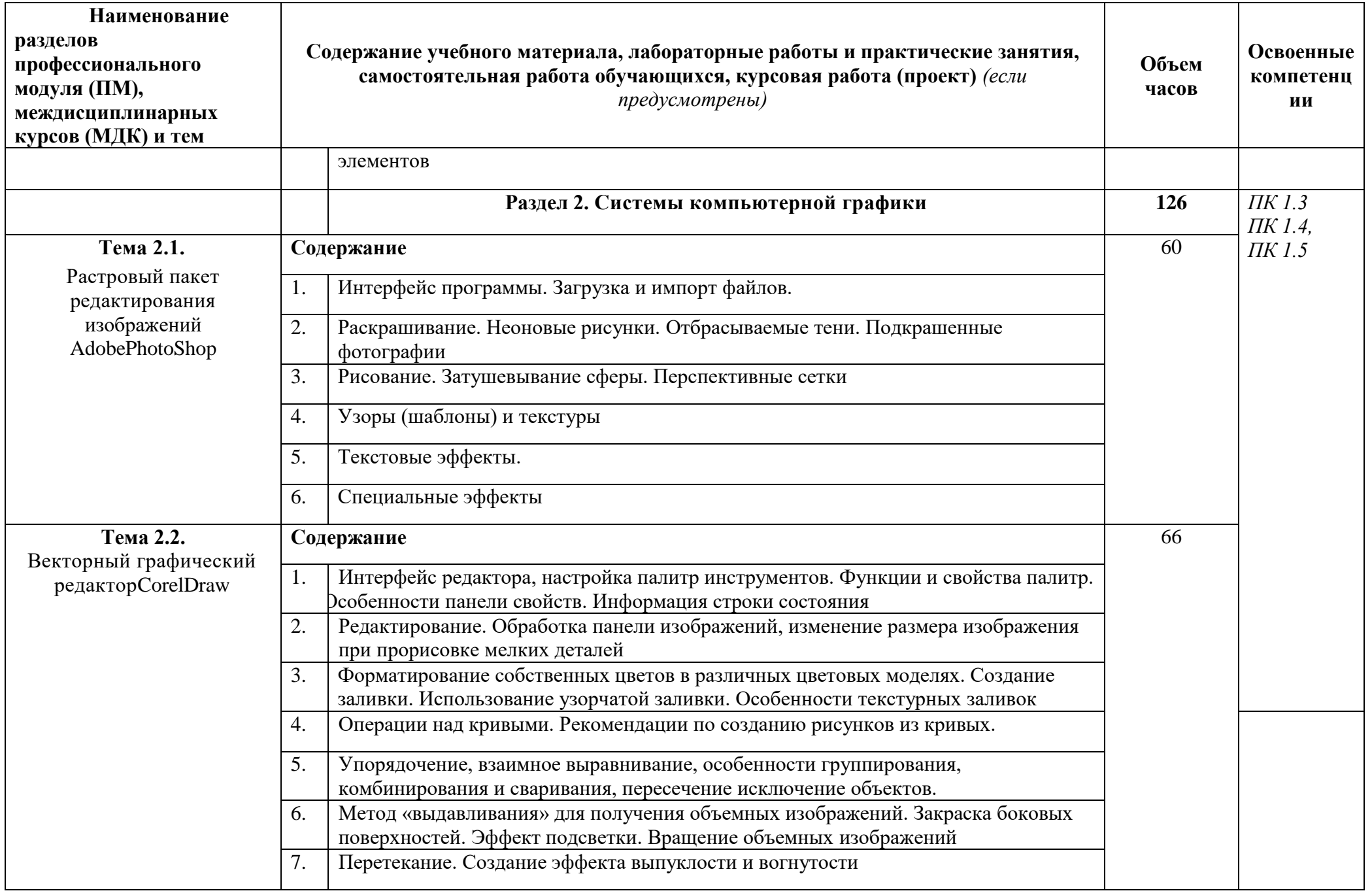

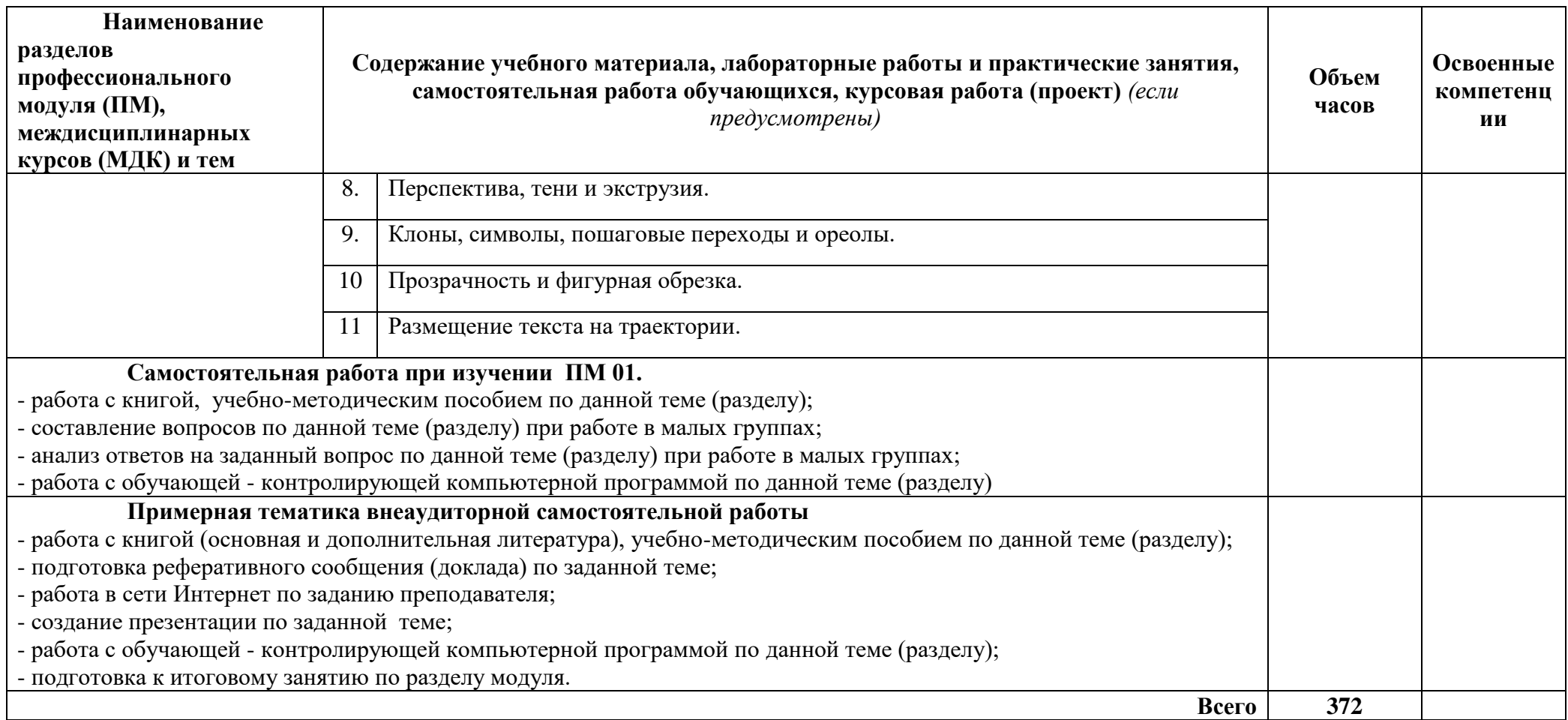

# **4.УСЛОВИЯ РЕАЛИЗАЦИИ ПРОГРАММЫПРОФЕССИОНАЛЬНОГО МОДУЛЯ**

1. Требования к минимальному материально-техническому обеспечению

Реализация рабочей программы ПМ.01 «Ввод и обработка цифровой информации» предполагает наличие:

-учебные кабинеты специальной технологии информационного профиля;

-учебные лаборатории персональных компьютеров.

## Оборудование учебного кабинета спец. дисциплин информационного профиля:

- ПК INTEL Celeron® CPU 2.80GHz/2,79ГГц/0.99 ГБОЗУ/LAN
- многофункциональное устройство XEROX 3119
- звуковые колонки Arowana
- микрофон Gembird
- web-камера Genius

Оборудование компьютерной лаборатории и рабочих мест лаборатории:

Лаборатория компьютерных технологий №1

- ПК PHILIPS 203U LED
- сканер HP
- принтер LBP
- интерактивная доска SMARTSBM600i6
- SMART projectors (проектор)

### **4.2. Информационное обеспечение обучения**

Перечень рекомендуемых учебных изданий, Интернет-ресурсов, дополнительной литературы

### **Основные источники:**

1.Анеликова Л.А. Лабораторные работы по Excel. – М.: СОЛОН-ПРЕСС, 2013.

2. Донцов Д. 50 программ для работы с CD и DVD (+CD). – СПб.: Питер, 2014.

3. Ефимова О.В. Шафрин Ю.А. Практическое руководство по компьютерной технологии. М.: ABF, 2015.

4. Киселев С.В. Современные офисные технологии: учебное пособие. / С.В. Киселев И.Л. Киселев. – 4-е изд. стер. – М.: Издательский центр "Академия", 2017

5. Кондратьев Г.Г. Рыжков М.И. Мурашко А.Е. 100 лучших программ для цифрового фото. Популярный самоучитель. – СПб.: Питер, 2014.

6.Лавренов С.М. Excel: Сборник примеров и задач. – М.: Финансы и статистика, 2016.

7.Михеева Е.В. Практикум по информационным технологиям в профессиональной деятельности. Учебное пособие для СПО. – М.: Академия, 2016.

8.Немцова Т.И., Назарова Ю.В. Практикум по информатике: учеб. пособие / Под ред. Л.Г. Гагариной. Ч. II. – М.: ИД "ФОРУМ": ИНФРА-М, 2018

9. Баззел, Р.Д. Информация и риск в маркетинге / Р.Д. Баззел, Д.Ф. Кокс, Р.В. Браун. - М.: Финстатинформ,2017**. –** 708c.

10. Богнер, Р. Введение в цифровую фильтрацию / Р. Богнер, А. Константинидис. - М.: [не указано],2015**. –** 283c

11. Грешилов, А. А. Некорректные задачи цифровой обработки информации и сигналов / А.А. Грешилов. - М.: Университетская книга, Логос,2012**.** - 360 c.

12. Гурский, Ю. Photoshop CS2 и цифровое фото. Лучшие трюки и эффекты / Ю. Гурский, М. Бондаренко, С. Бондаренко. - М.: СПб: Питер,2016**.** - 208 c.

13. Дядюнов, А. Н. Адаптивные системы сбора и передачи аналоговой информации / А.Н. Дядюнов, Ю.А. Онищенко, А.И. Сенин. - М.: Машиностроение,**2017**. - 288 c.– **72**c

14. Курилова, А. В. Ввод и обработка цифровой информации. Практикум. Учебное пособие / А.В. Курилова, В.О. Оганесян. - Москва: ГГУ,  $2015. - 160$  c

15. Мосс, Кевин Л. 50 эффективных приемов съемки цифровым фотоаппаратом / Мосс Кевин Л.. - М.: Вильямс,2017. - 496 c.

16. Рихтер, С. Г. Кодирование и передача речи в цифровых системах подвижной радиосвязи / С.Г. Рихтер. - М.: Горячая линия - Телеком,2016. - 304 c.

17. Хазен, А.М. Введение меры информации в аксиоматическую базу механики / А.М. Хазен. - М.: [не указано],2017**. –** 809c.

18. Экслер, А.Б. Архиваторы. Программы для хранения и обработки информации в сжатом виде / А.Б. Экслер. - М.: МП Алекс,2018**.** - 150 c.

19.<https://ru.wikipedia.org/wiki>

20.<https://www.sites.google.com/site/sajtdlaucenikov/dizajn>

Дополнительные источники:

1.Калабухова Г.В., Титов В.М. Компьютерный практикум по информатике. Офисные технологии: учеб. пособие. – М.: ИД "ФОРУМ": ИНФРА-М, 2017.

2.Киселев С.В. Современные офисные технологии: учебное пособие. / С.В. Киселев И.Л. Киселев. – 5-е изд. стер. – М.: Издательский центр "Академия", 2018.

#### **4.3. Общие требования к организации образовательного процесса**

Профессиональный модуль ПМ.01 «Ввод и обработка цифровой информации»соответствует основному виду профессиональной деятельности.

Профессиональный модуль изучается параллельно с изучением учебных дисциплин общепрофессионального цикла.

Выполнение практических занятий предполагает деление группы по числу рабочих мест, оборудованных персональным компьютером.

Учебная практика по модулю проходит линейно одновременно с изучением теоретической части МДК.

Обязательным условием допуска к производственной практике в рамках ПМ является освоение учебной практики для получения первичных профессиональных навыков.

В процессе обучения используются различные виды информационнокоммуникационных технологий.

Консультации обучающихся проводятся согласно графику консультаций, составленному учебным заведением.

Текущий контроль освоения содержания МДК осуществляется в форме тестовых заданий и практических занятий.

### **4.4. Кадровое обеспечение образовательного процесса**

Требования к квалификации инженерно-педагогических кадров, ведущих обучение по междисциплинарному курсу:

инженерно-педагогические кадры, обеспечивающие обучение на междисциплинарном курсе, имеют высшее профессиональное образование и опыт работы в должности преподавателей свыше 5 лет.

Требования к квалификации педагогических кадров, осуществляющих руководство практикой: педагогические кадры имеют высшее профессиональное образование и опыт работы свыше 5 лет.

Мастера имеют среднее профессиональное образование и рабочую квалификацию не ниже 4 разряда.

# **5. КОНТРОЛЬ И ОЦЕНКА РЕЗУЛЬТАТОВ ОСВОЕНИЯ ПМ.01 ВВОД И ОБРАБОТКА ЦИФРОВОЙ ИНФОРМАЦИИ**

ППКРС СО обеспечивает организацию и проведение текущего и промежуточногоконтроля, демонстрируемых обучающимися ПК ОК. Формы и методы текущего и промежуточногоконтроля по ПМ.01 разрабатываются преподавателями образовательного учреждения и доводятся до сведения обучающихся в начале учебного процесса.

Для текущего и промежуточного контроля созданы фонды оценочных средств (ФОС).

ФОС включают в себя педагогические контрольно-измерительные материалы, предназначенные для определения соответствия (или несоответствия) индивидуальных образовательных достижений основным показателям результатов подготовки (таблицы).

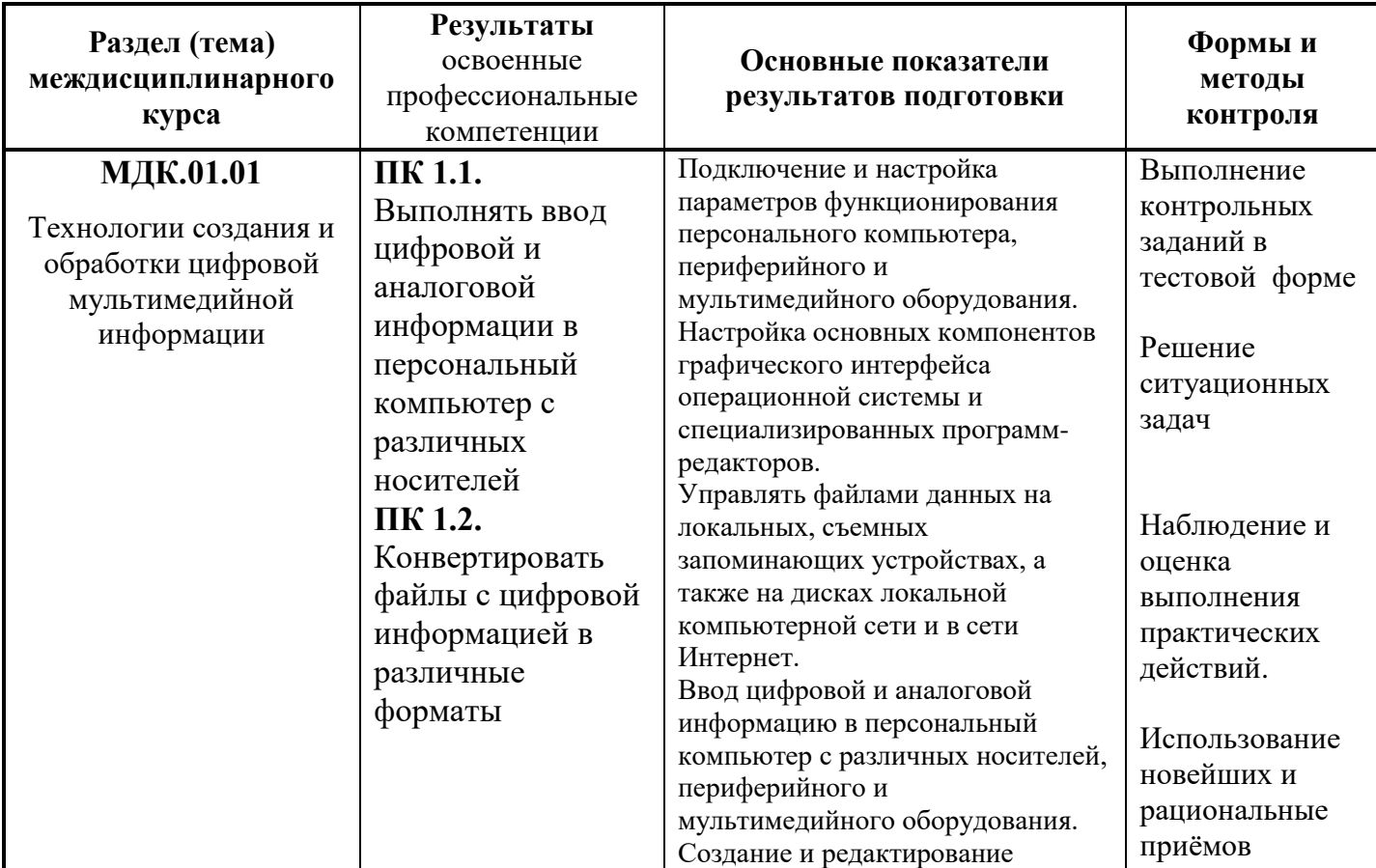

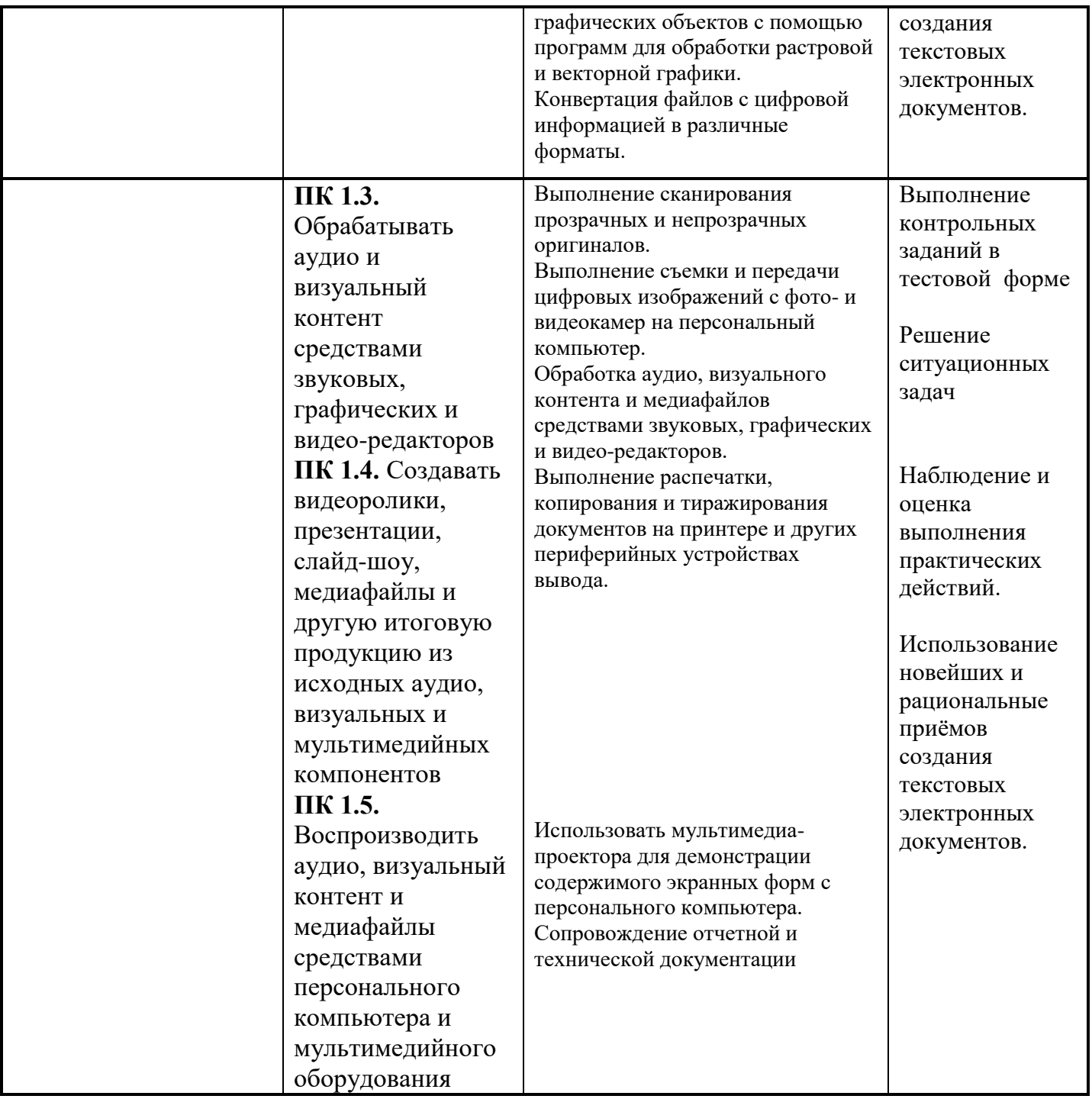

Оценка знаний, умений и навыков по результатам текущего и промежуточного контроля производится в соответствии с универсальной шкалой (таблица).

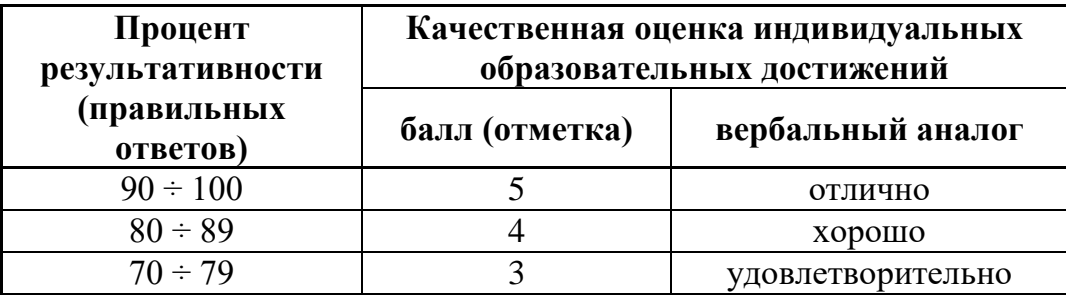

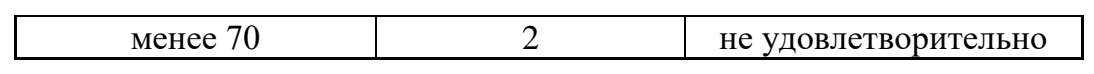